# **LEOGNOS**

### Running Containers on Amazon Elastic Kubernetes Service (Amazon EKS)

Código: AWS-015

**Propuesta de Valor:** AWS (AMAZON WEB SERVICES)

**Duración:** 24 Horas

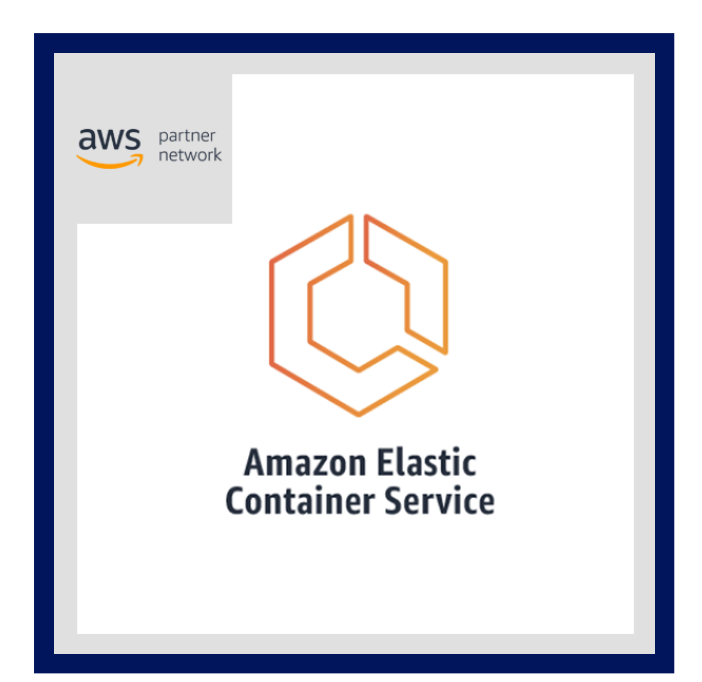

Amazon EKS facilita la ejecución de Kubernetes en AWS sin necesidad de instalar, operar y mantener su propio plano de control de Kubernetes. En este curso, aprenderá a administrar y orquestar contenedores para Kubernetes con Amazon EKS. Creará un clúster de Amazon EKS, configurará el entorno, implementará el clúster y agregará aplicaciones a su clúster. También descubrirá cómo administrar imágenes de contenedores mediante Amazon Elastic Container Registry (ECR) y aprenderá a automatizar el despliegue de aplicaciones. Además, desplegará aplicaciones con herramientas CI/CD. Repasará cómo supervisar y escalar su entorno mediante el uso de métricas, registro, rastreo y escalado horizontal/vertical. Aprenderá la eficiencia, costo y resiliencia diseñando y administrando un entorno de contenedores de gran tamaño.Por último, explore la configuración de los servicios de red de AWS para respaldar el clúster y aprenda a proteger su entorno de Amazon EKS.

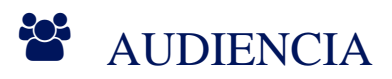

- Ingenieros de DevOps
- Administradores de sistemas.
- Cualquier persona que se encargue de la administración de la orquestación de contenedores en la nube de AWS

### $\equiv$  PRE REQUISITOS

- Haber completado el curso Amazon Elastic Kubernetes Service (EKS) Primer
- Haber completado el curso AWS Cloud Practitioner Essentials (o experiencia equivalente en el ámbito real)
- Experiencia básica en administración de Linux
- Conocimiento básico de contenedores y microservicios
- Experiencia básica en administración de redes
- <sup>©</sup> OBJETIVOS

#### Describir los fundamentos de Kubernetes y Amazon EKS y el impacto de los contenedores en los flujos de trabajo.

- Cree un clúster de Amazon EKS seleccionando los recursos informáticos correctos para admitir nodos de trabajo.
- Proteja su entorno con la autenticación de AWS Identity and Access Management (IAM) y Autorización de control de acceso basado en roles (RBAC) de Kubernetes.

# **Z COGNOS**

- Implementar una aplicación en el clúster. Publique imágenes de contenedores en Amazon ECR y proteja el acceso a través de la política de IAM.
- Implementar aplicaciones mediante herramientas y canalizaciones automatizadas. Cree una canalización de GitOps usando WeaveFlux.
- Recopile datos de monitoreo a través de métricas, registros y seguimiento con AWS X-Ray e identifique métricas para la optimización del rendimiento. Revise los escenarios donde los cuellos de botella requieren el mejor enfoque de escalado usando escala horizontal o vertical.
- Evaluar las ventajas y desventajas entre la eficiencia, la resiliencia y el costo y el impacto de la afinación para uno sobre los demás.
- Describa y esboce un enfoque holístico e iterativo para optimizar su entorno.
- Diseñe teniendo en cuenta el costo, la eficiencia y la resiliencia.

### CERTIFICACIÓN DISPONIBLE

Certificado oficial de **AWS**.

### *D* CONTENIDO

#### 1. FUNDAMENTOS DE KUBERNETES

- 1.1. ORQUESTACIÓN DE CONTENEDORES
- 1.2. OBJETOS DE KUBERNETES
- 1.3. FUNCIONES INTERNAS DE KUBERNETES

#### 2. FUNDAMENTOS DE AMAZON EKS

- 2.1. INTRODUCCIÓN A AMAZON EKS
- 2.2. PLANO DE CONTROL DE AMAZON EKS
- 2.3. PLANO DE DATOS DE AMAZON EKS
- 2.4. ASPECTOS BÁSICOS DE LA SEGURIDAD DE AMAZON EKS
- 2.5. API DE AMAZON EKS

#### 3. CREACIÓN DE UN CLÚSTER DE AMAZON EKS

- 3.1. CONFIGURACIÓN DE SU ENTORNO
- 3.2. CREACIÓN DE UN CLÚSTER DE AMAZON EKS
- 3.3. DEMOSTRACIÓN: IMPLEMENTACIÓN DE UN CLÚSTER
- 3.4. IMPLEMENTACIÓN DE NODOS TRABAJADORES
- 3.5. CÓMO COMPLETAR UNA CONFIGURACIÓN DE CLÚSTER
- 3.6. LABORATORIO 1: CREACIÓN DE UN CLÚSTER DE AMAZON EKS

#### 4. IMPLEMENTACIÓN DE APLICACIONES EN SU CLÚSTER DE AMAZON EKS

- 4.1. CONFIGURACIÓN DE AMAZON ELASTIC CONTAINER REGISTRY (AMAZON ECR)
- 4.2. DEMOSTRACIÓN: CONFIGURACIÓN DE AMAZON ECR
- 4.3. IMPLEMENTACIÓN DE APLICACIONES CON HELM
- 4.4. DEMOSTRACIÓN: IMPLEMENTACIÓN DE APLICACIONES CON HELM
- 4.5. IMPLEMENTACIÓN CONTINUA EN AMAZON EKS

## **DECOGNOS**

#### 4.6. GITOPS Y AMAZON EKS

#### 4.7. LABORATORIO 2: IMPLEMENTACIÓN DE APLICACIONES

#### 5. CONFIGURACIÓN DE LA OBSERVABILIDAD EN AMAZON EKS

- 5.1. CONFIGURACIÓN DE LA OBSERVABILIDAD EN UN CLÚSTER DE AMAZON EKS
- 5.2. RECOPILACIÓN DE MÉTRICAS
- 5.3. USO DE MÉTRICAS PARA EL ESCALADO AUTOMÁTICO
- 5.4. GESTIÓN DE REGISTROS
- 5.5. SEGUIMIENTO DE APLICACIONES EN AMAZON EKS
- 5.6. OBTENER Y APLICAR CONOCIMIENTOS A PARTIR DE LA OBSERVABILIDAD
- 5.7. LABORATORIO 3: MONITOREO DE AMAZON EKS

#### 6. EQUILIBRIO ENTRE EFICIENCIA, RESILIENCIA Y OPTIMIZACIÓN DE COSTOS EN AMAZON EKS

- 6.1. LA DESCRIPCIÓN GENERAL DE ALTO NIVEL
- 6.2. DISEÑO PARA LA RESILIENCIA
- 6.3. DISEÑO PARA LA OPTIMIZACIÓN DE COSTOS
- 6.4. DISEÑO PARA LA EFICIENCIA

#### 7. ADMINISTRACIÓN DE REDES EN AMAZON EKS

- 7.1. REDES EN AWS
- 7.2. COMUNICACIÓN EN AMAZON EKS
- 7.3. ADMINISTRAR SU ESPACIO IP
- 7.4. IMPLEMENTACIÓN DE UNA RED DE SERVICIOS
- 7.5. LABORATORIO 4: EXPLORACIÓN DE LA COMUNICACIÓN DE AMAZON EKS

#### 8. ADMINISTRACIÓN DE AUTENTICACIÓN Y AUTORIZACIÓN EN AMAZON EKS

- 8.1. COMPRENDER EL MODELO DE RESPONSABILIDAD COMPARTIDA DE AWS
- 8.2. AUTENTICACION Y AUTORIZACION
- 8.3. GESTIÓN DE IAM Y RBAC
- 8.4. PERSONALIZACIÓN DE FUNCIONES DE RBAC
- 8.5. ADMINISTRAR LOS PERMISOS DE POD MEDIANTE CUENTAS DE SERVICIO RBAC

#### 9. IMPLEMENTACIÓN DE FLUJOS DE TRABAJO SEGUROS

- 9.1. PROTECCIÓN DEL ACCESO AL EXTREMO DEL CLÚSTER
- 9.2. MEJORAR LA SEGURIDAD DE SUS FLUJOS DE TRABAJO
- 9.3. MEJORA DE LA SEGURIDAD DEL HOST Y LA RED
- 9.4. GESTIÓN DE SECRETOS
- 9.5. LABORATORIO 5: PROTECCIÓN DE AMAZON EKS

#### 10. ADMINISTRACIÓN DE ACTUALIZACIONES EN AMAZON EKS

10.1. PLANIFICACIÓN DE UNA ACTUALIZACIÓN 10.2. ACTUALIZAR SU VERSIÓN DE KUBERNETES 10.3. VERSIONES DE LA PLATAFORMA AMAZON EKS

# **SOCHOS**

## **RENEFICIOS**

Al finalizar el curso, los participantes podran administrar y orquestar contenedores para Kubernetes con Amazon EKS.